# **Classification des images des dattes par SVM : contribution à l'amélioration du processus de tri**

Djeffal Abdelhamid<sup>1</sup>, Regueb Salah<sup>1</sup>, Babahenini Mohamed Chaouki<sup>1</sup>, Taleb Ahmed Abdelmalik<sup>2</sup>,

1 Département d'Informatique, Laboratoire LESIA, Université Mohamed Khider BP 145, Biskra, Algérie 2 IUT GE2I, Laboratoire LAMIH, Université de Valenciennes, France Abdelhamid\_Djeffal@yahoo.fr, chaouki.babahenini@gmail.com, Abdelmalik.Taleb-

Ahmed@univ-valenciennes.fr

**Résumé.** Nous proposons, dans ce travail, un système de classification automatique des dattes basé sur la technique d'apprentissage statistique dite Support Vector Machines. Ce système est utilisé pour le tri automatique des dattes dans les usines de conditionnement des dattes dans la région de Biskra. Le système analyse les images des dattes acquises par une caméra et construit une base de caractéristiques. La méthode SVM utilise cette base pour rechercher des hyperplans séparant les différents types de dattes dans l'espace de caractéristiques. Ces hyperplans serviront comme moyen pour classer les nouvelles images. Les Résultats obtenus démontrent la puissance de la méthode SVM pour la classification des images des dattes et valident le système proposé.

**Mots clés :**Classification d'image, sélection des dattes, support vector machine.

### **1. Introduction**

Dans la région de Biskra située au sud est de l'Algérie, et connue par sa production des dattes, plusieurs usines souffrent du problème de la sélection manuelle des dattes, qui est très lente, marquée de son imprécision, et son coût élevé, ce qui influe sur la qualité du produit final. Les dattes sont collectées chaque automne des palmeraies et transférées vers les usines pour leur tri et emballage afin de les préparer à la vente dans le marché local ou leur exportation vers l'Europe. La sélection des dattes, une fois automatisée, peut contribuer efficacement dans l'amélioration de leur production en augmentant la vitesse de leur préparation et la qualité du produit final fourni au consommateur. L'objectif de notre travail est d'automatiser cette tache en se basant sur un système d'imagerie numérique utilisant la classification supervisée. Une étude minutieuse en se basant sur des recherches menés par des centres de recherche en agronomie de la région, et avec la collaboration des industriels et des agriculteurs concernés, nous a permis de déterminer les caractéristiques visuelles les plus importantes des dattes qui peuvent être utilisées pour leur classification. Dans le système proposé, les caractéristiques visuelles d'une datte sont extraites de son image en utilisant des techniques de segmentation connues [4, 5]. Ces caractéristiques sont enregistrées dans une matrice avec leurs classes correspondantes afin de les utiliser pour apprendre un modèle de décision qui pourra guider la sélection des nouvelles images. L'apprentissage est effectué par la méthode SVM, introduite au début des années 90 par Vladimir Vapnik et qui connaît jusqu'à nous jours un très grand succès dans la reconnaissance des formes [1, 3]. Elle repose sur une théorie solide d'apprentissage statistique qui vise à trouver des hyperplans séparant les données dans un espace approprié des caractéristiques. Ce papier présente une contribution pour l'optimisation du processus de sélection des dattes. Dans la littérature, uniquement des solutions purement mécaniques basées sur le poids des dattes sont proposées en Emirats et Arabie Saoudite [13, 14], dont les résultats sont très faibles. Des solutions proposées par Compac [15] pour le tri d'autres produits tel que les pommes, les pommes de terres, les tomates… sont basées la couleur, le volume et les taches donnés par l'utilisateur. Le système proposé utilise l'apprentissage des qualités à partir des échantillons choisis par un expert pour construire des modèles de décision. Les résultats en termes de taux de reconnaissance sont satisfaisants en les comparants aux taux obtenus dans d'autres applications de classification d'images [4, 11].

# **2. Schéma général du système**

Le système que nous proposons se base sur les éléments suivants (Fig 1):

- Un convoyeur qui permet de faire défiler les dattes sous une caméra numérique.
- Une caméra numérique qui prend les images des dattes et les envoie vers l'ordinateur.
- Un ordinateur qui reçoit les images, les analyse et prend la décision pour commander un système d'aiguillage,
- Un système d'aiguillage à la fin du convoyeur permettant son orientation vers une destination selon la décision prise par l'ordinateur.

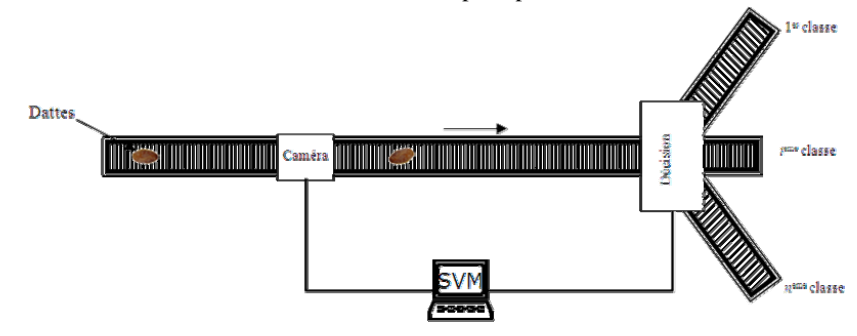

**Fig 1.** Schéma général du système

La partie convoyeur, caméra et système d'aiguillage n'est pas traitéé en détail dans ce travail et elle peut être l'objet de nouvelles recherches, autant plus, plusieurs systèmes similaires existent en industrie et peuvent être utilisés [14]. Dans ce travail, on s'intéresse, plus, au problème de classification des dattes et l'apprentissage, c'est-àdire depuis l'entrée de l'image au logiciel sur l'ordinateur jusqu'à trouver une décision par ce logiciel sur l'ordinateur.

En effet le logiciel est composé de deux parties : partie d'apprentissage et partie de sélection (d'utilisation). L'étape d'extraction des caractéristiques est commune entre les deux parties :

Le système proposé capture l'image d'une datte pour l'utiliser, selon le cas, dans l'un des deux modes : apprentissage ou classification. En mode apprentissage, le logiciel reçoit les images d'une classe donnée l'une après l'autre, chaque image est traitée et ses caractéristiques essentielles sont extraites (Fig 2) et stockées dans une table de vecteurs avec le libellé de la classe. Une fois l'acquisition des images de toutes les classes terminée, le logiciel utilise la méthode SVM pour trouver un modèle de décision qui permette de bien distinguer les types les uns des autres et enregistre ce modèle pour l'utiliser lors de la sélection. En mode sélection, les caractéristiques de l'image en question sont extraites puis exposées au modèle utilisé pour déterminer son type. Le type détecté est utilisé pour commander le système d'aiguillage afin d'orienter la datte vers la bonne direction c'est-à-dire la classer dans la bonne classe.

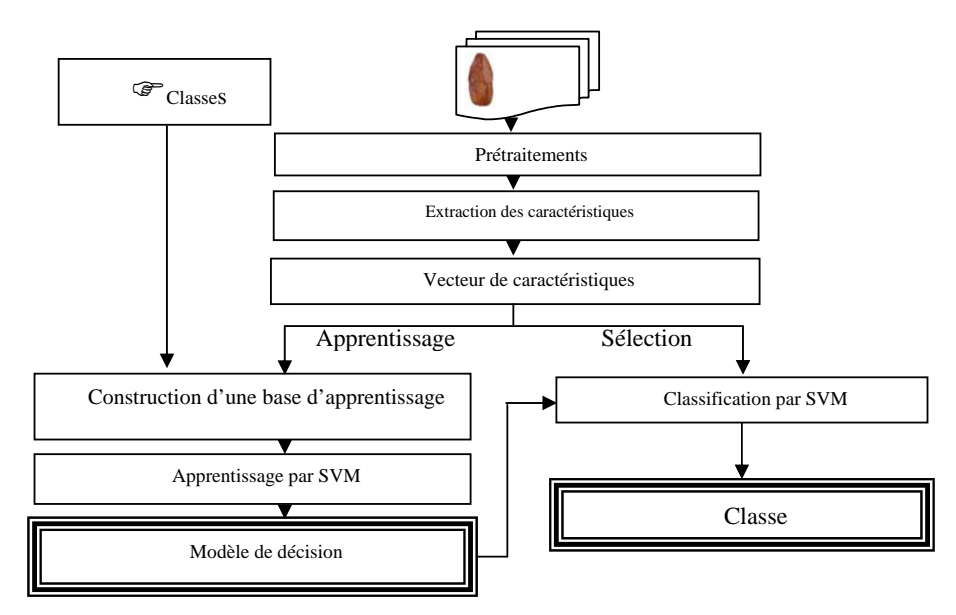

**Fig 2.** Etapes du logiciel

### **3. Extraction des caractéristiques**

On commence, dans la phase d'apprentissage, par le traitement des images, l'extraction de leurs caractéristiques, puis l'enregistrement de ces caractéristiques avec les classes correspondantes dans une base de données. Dans ce travail, nous avons utilisé des images de dattes prises dans une usine de la région. Les images sont converties en niveaux de gris et filtrées pour éliminer les bruits éventuels dus à l'environnement d'acquisition [9, 5]. Une simple reconnaissance de forme est réalisée dans le but de reconnaître la datte et la distinguer de l'arrière plan. Une fois la datte localisée les différentes caractéristiques sont calculées. En se basant sur des recherches de l'INRAA [12] et selon la norme CEE-ONU DDP-08 concernant la commercialisation et le contrôle de la qualité commerciale des dattes entières et des interviews avec des concernés du domaine (agriculteurs, agronomes) de la région de Biskra, nous avons pu conclure que les caractéristiques les plus importantes qui permettent de distinguer le type d'une datte d'un autre sont :

- 1. Le calibre : représenté par le volume, la largeur et la longueur de la datte. On calcule premièrement le centre de gravité de la datte dans l'image et ses deux axes longitudinal et transversal, puis on calcule sa longueur et largeur mesurées en nombre de pixels puis on calcule son volume en nombre de pixels constituant la datte,
- 2. La couleur : représentée par la couleur moyenne des pixels de la datte,
- 3. L'homogénéité de la datte: représenté par le pourcentage des tâches calculé à base du nombre de pixels s'écartant plus de deux écarts type de la couleur moyenne.

Les informations extraites représentent un vecteur de caractéristiques de la datte (Fig 3).

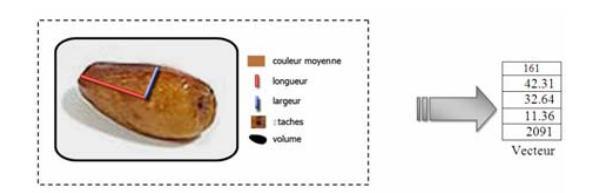

**Fig 3.** Extraction des vecteurs de caractéristiques

### **Support vector machines (SVM) [3, 6, 8, 10]**

Parmi les méthodes à noyaux, inspirées de la théorie statistique de l'apprentissage de Vladimir Vapnik, les SVM constituent la forme la plus connue. SVM est une méthode de classification binaire par apprentissage supervisé, son but est de trouver un classificateur qui sépare les données d'apprentissage et maximiser la distance entre deux classes.

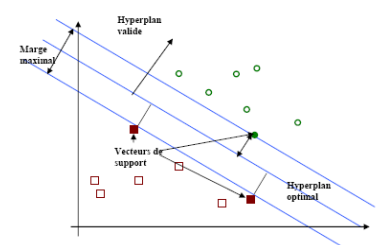

**Fig 4.** Exemple de marge maximale

Dans un espace de n attributs (dimensions) des données, le séparateur recherché est appelé hyperplan. Dans le schéma de la figure 4, on détermine un hyperplan qui sépare les deux ensembles de points (données). Les points les plus proches, qui seuls sont utilisés pour la détermination de l'hyperplan, sont appelés vecteurs de support. Il est évident qu'il existe une multitude d'hyperplans valides mais la propriété remarquable des SVM est que cet hyperplan doit être le plus loin possible des vecteurs supports. Le choix doit, donc, maximiser la « marge » entre l'hyperplan et les exemples d'apprentissage. Ce qui représente un problème de programmation quadratique convexe à contraintes linéaires et qui peut être résolu en introduisant les multiplicateurs de Lagrange :

$$
\begin{cases}\n\max_{i=1}^{n} \alpha_{i} - \frac{1}{2} \sum_{ij} \alpha_{i} \alpha_{j} y_{i} y_{j} x_{i} \cdot x_{j} \\
\forall i, 0 \le \alpha_{i} \le c; \sum_{i=1}^{n} \alpha_{i} y_{i} = 0\n\end{cases} d' \text{ of } (1)
$$
\n
$$
\begin{cases}\n\overline{w} = \sum_{i=1}^{i=N} \alpha_{i} y_{i} \overline{x} \\
\end{cases}
$$

$$
\begin{cases} \n\overrightarrow{w} = \sum_{i=1}^{i=N} \alpha_i y_i \overrightarrow{x_i} & \text{et} \quad f(x) = Sgr\left(\sum_{i=1}^{i=N} \alpha_i^* y_i x_i \cdot x + b^*\right) \\ \n\sum_{i=1}^{i=N} \alpha_i y_i = 0 & \text{if} \quad f(x) = Sgr\left(\sum_{i=1}^{i=N} \alpha_i^* y_i x_i \cdot x + b^*\right) \n\end{cases}
$$

#### **4.1. Cas non linéairement séparable :**

Souvent, les données d'apprentissage ne sont pas linéairement séparables (Fig 5) c'est-à-dire qu'un hyperplan séparateur n'existe pas. Dans ce cas la méthode SVM fait recours à un changement d'espace pour aller à un nouvel espace où les données son linéairement séparables :

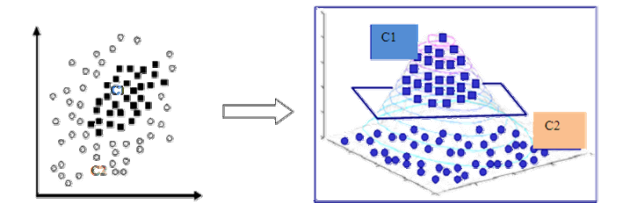

**Fig 5.** Changement d'espace dans le cas non linéairement séparable

Dans ce cas la fonction de décision devient :

$$
f(x) = Sgn\left(\sum_{i=1}^{n} \alpha_i^* y_i \phi(x_i) \cdot \phi(x) + b^*\right)
$$
 (2)

Et le problème et sa solution ne dépendent que du produit scalaire  $\langle \phi(x) \rangle$ ,  $\phi(x)$  où  $\phi$ représente la transformation d'espace utilisée. Pour faciliter les calculs, au lieu de choisir la transformation non-linéaire  $\phi$ , on choisit une fonction réelle k(xi, x) appelée fonction noyau. Lorsque k est bien choisie, on n'a pas besoin de calculer la représentation des exemples dans cet espace pour calculer  $\phi$ . Plusieurs noyaux sont utilisés dans la littérature tel que le noyau linéaire  $k(x, x') = \langle x, x' \rangle$ , le noyau Gaussien  $k(x, x') = Exp\{(-||x - x'||^2) \; / \; 2\sigma^2\}, \ldots$  etc.

### **4.2 SVM multiclasses [7, 1]**

La méthode SVM qu'on a vu jusqu'à maintenant ne concerne que le cas bi-classes. Dans le cas où les données appartiennent à plusieurs classes (>2), deux solutions sont principalement utilisées:

- Une contre reste (1vsR): On calcule pour chaque classe un hyperplan la séparant des autres. Lors de la phase de sélection, on prend la classe maximisant la fonction de décision (Fig 6.a).
- Une contre une (1vs1): On calcule pour chaque classe les hyperplans la séparant de chaque autre classe. Dans la phase de sélection, on prend la classe qui maximise le nombre d'appartenances par rapport aux autres classes (Fig 6.b).

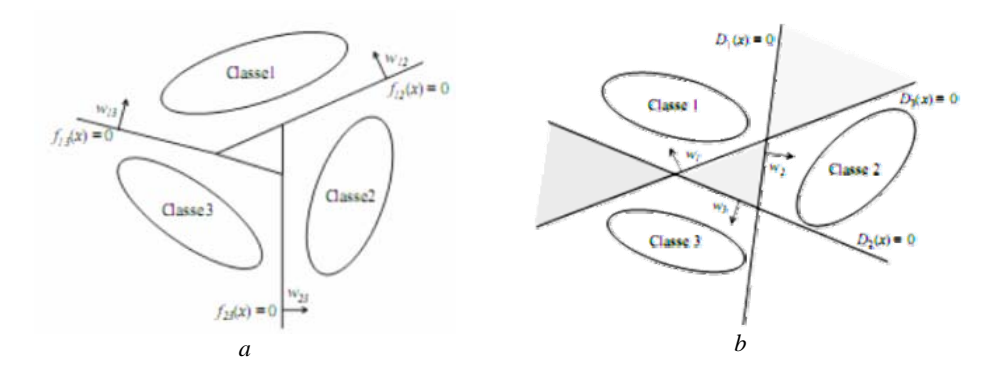

**Fig 6.** Méthodes: une contre une, une contre reste

# **5. Apprentissage et sélection**

La méthode SVM travaille sur la base des caractéristiques et essaye de trouver un modèle de décision. L'algorithme SVM utilisé ici SMO [2] (Sequential Minimal Optimization) exige que la base utilisée soit normalisée entre -1 et +1, pour cela, il est nécessaire de convertir les valeurs de tous les vecteurs dans l'intervalle [-1, +1]. On calcule alors le maximum et le minimum de chaque attribut pour les enregistrer et les utiliser dans la phase de sélection. Le module SVM génère alors une fonction de décision pour chaque classe à partir de la base des caractéristiques normalisées. Dans la méthode une contre reste utilisée, on prend pour chaque classe la table normalisée et on met les valeurs de cette classe à +1 et toutes les autres à -1 puis on appelle le module SVM pour générer les paramètres de décision pour cette classe. Les paramètres générés par SVM pour chaque classe sont : les  $\alpha_i$  différents de 0, les *bi* et les vecteurs des caractéristiques normalisés correspondants aux  $\alpha_i$  différents de 0, c'est-à-dire les vecteurs supports. Le modèle de décision global obtenu contient en plus des paramètres des classes: les maximums et les minimums des cinq caractéristiques, le noyau utilisé, les paramètres du noyau et les libellés des classes. Dans la phase de sélection, on prend une image en entrée et on extrait ses caractéristiques de la même manière que lors de l'apprentissage, puis on applique, selon la méthode une contre reste, pour chaque classe du modèle la fonction de décision qui donne une valeur réelle : la datte appartient à la classe qui maximise la fonction de décision.

## **6. Tests et Résultats**

#### **6.1. Données utilisées**

Pour tester notre système, nous avons pris des images d'une usine de la région de Biskra qui travaille sur six qualités différentes de dattes. Dans la table 1, sont présentées les classes utilisées pour les tests ainsi que le nombre d'échantillons et un exemple avec les valeurs du vecteur de caractéristiques extraits :

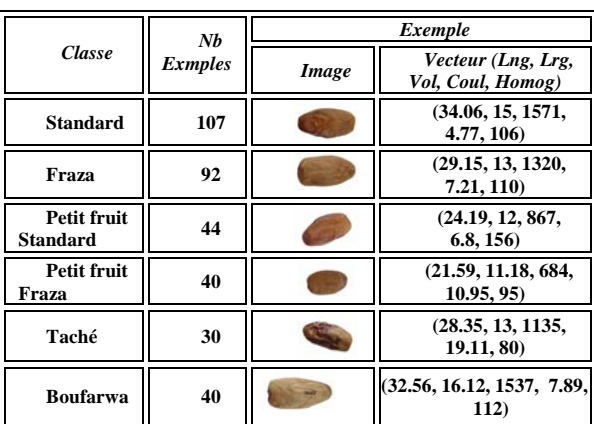

**Table 1.** Exemple de chaque qualité de dattes utilisées

### **6.2. Choix des paramètres**

Le premier paramètre à choisir est le noyau utilisé. Selon la plupart des références notamment [4, 11] le noyau Gaussien est celui le plus précis. Dans ce travail c'est le noyau utilisé, d'autres études seront menées pour comparer les différents noyaux dans le cas des images des dates.

Le noyau Gassien tel qu'il est définit utilise deux paramètres C et  $\sigma$ :

$$
k(x, x') = e^{\frac{-\|x - x\|^2}{2\sigma^2}}
$$
 (3)

Ces paramètres sont choisis d'une façon empirique après plusieurs essais sur les échantillons de la table 1. Le résultat de ces essais est que les paramètres  $C$  et  $\sigma$  qui donnent les meilleurs résultats sont C=100 et  $\sigma$ =0.5. Les figures suivantes montrent graphiquement ce constat:

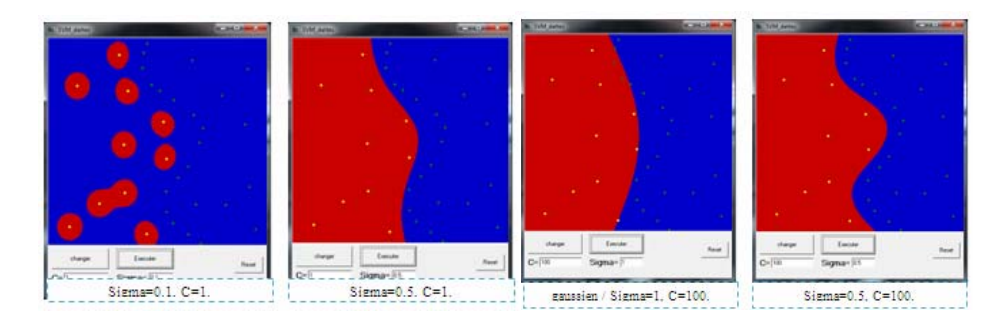

Fig 7. Choix des paramètres C et  $\sigma$  du noyau Gaussien

Après l'apprentissage du modèle on l'a testé sur les mêmes exemples utilisés par l'apprentissage le taux de reconnaissance était de 98.85%. Pour les nouveaux exemples qui n'appartiennent pas à la base d'apprentissage la matrice de confusion suivante montre les résultats obtenus sur dix images de chacune des six qualités déjà citées:

**Table 2.** Table de confusion des résultats obtenus

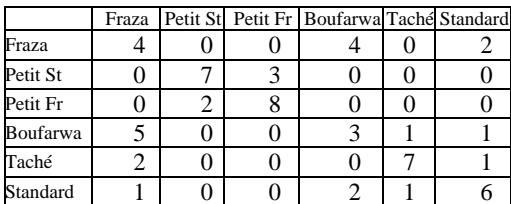

Le tableau montre que dans la plupart des cas le taux est de 60 à 80%. Les cas de mis classifications remarquées (5 pour Boufarwa et 4 pour Fraza) sont dus à la grande ressemblance entre les deux classes. Ces résultats sont promoteurs en les comparants aux résultats obtenus par la sélection manuelle qui sont pratiquement faibles et très lents.

# **7. Conclusion et travaux futurs**

Dans ce papier, une méthode de sélection automatique du fruit de dattes est proposée, elle se base sur la classification de leurs images par la méthode support vector machine. On a premièrement étudié les dattes et leurs caractéristiques visuelles qui peuvent être utilisées pour leur identification en se basant sur des recherches dans ce sujet. On a ensuite implémenté le module SVM et choisis d'une façon empirique ses bons paramètres. Le système proposé peut améliorer le processus de sélection dans les usines de conditionnement des dattes. Dans la suite de ce travail, nous essayerons d'utiliser les images des différentes faces d'une datte pour construire son vecteur de caractéristiques plus précis ainsi que d'autres mesures tel que le poids. Nous essayerons aussi de comparer les deux méthodes 1v1 et 1vR de la méthode SVM et étudier l'utilisation d'autres noyaux. Enfin, Le système peut être utilisé aussi pour le tri d'autres fruits tel que les pommes, les oranges,...etc.

### **8. Bibliographie**

- 1. D. Anguita, S. Ridella, and D. Sterpi. "A New Method for Multiclass Support Vector Machines". Proc. IEEE Int. Joint Conf. on Neural Networks, Budapest, Hungary, (2004).
- 2. J. C. Platt. "Fast training of support vector machines using sequential minimal optimization". In B.Schölkopf, C. J. C.Burges, and A.J. Smola, editors, Advances in Kernel Methods — Support Vector Learning, pages 185-208.Edition The MIT Press, (1999).
- 3. L.Wang, "Support Vector Machines: Theory and Applications", Springer 2005
- 4. Lei Wang, Xuchun Li, Ping Xue, and Kap Luk Chan, "A Novel Framework for SVM-based Image Retrieval on Larger Databases", 13th annual ACM International Conference on Multimedia (ACMMM), 2005.
- 5. Lei Zhang, Fuzong Lin, Bo Zhang, "Support vector machine learning for image retrieval", Tsinghua University, Beijing, 2001
- 6. N. Cristianini and J. Shawe-Taylor. "Introduction to Support Vector Machines and other kernel-based learning methods". Cambridge University Press, United Kingdom, (2000).
- 7. S. Har-Peled, D. Roth, and D. Zimak. "Constraint Classification for multiclass classification and ranking". Proc. Advances in Neural Information Processing Systems 15, pp. 785-792, (2003).
- 8. S.Abe, "Support Vector Machines for Pattern Classification", Springer 2005.
- 9. Simon Tong, Edward Chang,"Support vector machine active learning for image retrieval", Proceedings of the ninth ACM international conference on Multimedia, Vol 9, Pages: 107 – 118, 2001
- 10. V. N. Vapnik, "Statistical learning theory", Edition Wiley, New York, (1998).
- 11. Gidudu Anthony, Hulley Gregg and Marwala Tshilidzi, "Image Classification Using SVMs: One-against-One Vs One-against-All", Proccedings of the 28th Asian Conference on Remote Sensing, Nov 2007
- 12. S. ACOURENE, M. TAMA et B. TALEB, " Caractérisation, évaluation de la qualité de la datte et identification des cultivars rares de palmier dattier de la région des Zibans", Station INRAA Sidi-mehdi Touggourt, Algérie, 1997
- 13. www.kingdomdates.com
- 14. www.alriadh.com.sa
- 15. www.compacsort.com